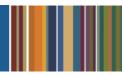

# **ONE**Solution<sup>™</sup>

## **CASH RECEIPTS SETUP USER AGENDA**

#### **Course Outline**

Recommended Training Format: Live Virtual Classroom

Estimated Hours: 2 hours Client Interaction; .67 hours Consultant preparation and follow-up

### Prerequisites:

1. Access to ONESolution

2. Prior Knowledge of ONESolution (previously known as IFAS)

Audience: Cash Receipt Setup Users, IT Support

**Objective:** During this training, you will learn how to navigate and set Cash Receipts. The knowledge should be applied for Testing, End User Training and GO LIVE scenarios.

#### What You Will Learn:

- Bank ID
- Fee Type Code Administration
- GL Distribution Code Administration
- Fee Code Administration
- Payment Type Code Administration
- Payment Type Category Code Administration
- Set Type Code Administration
- Customer Type Code